### <<AutoCAD 2012

 $<<$ AutoCAD 2012  $>>$ 

- 13 ISBN 9787111357315
- 10 ISBN 7111357310

出版时间:2011-9

 $(2011-CD)$ 

页数:418

PDF

更多资源请访问:http://www.tushu007.com

### <<AutoCAD 2012

AutoCAD 2012 AutoCAD2012

AutoCAD 2012

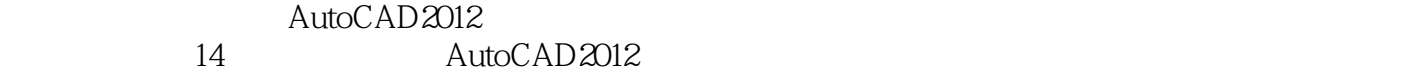

AVI PowerPoint

 $\mathop{\rm AutoCAD}\nolimits$ 

170 AutoCAD 100 500

## <<AutoCAD 2012

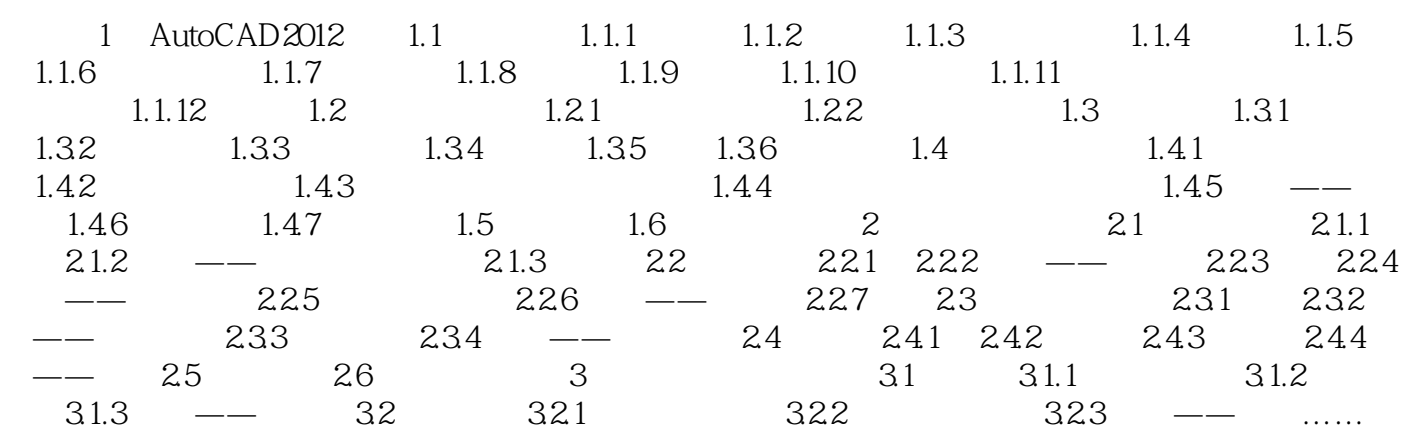

<<AutoCAD 2012

### <<AutoCAD 2012

AutoCAD 2012 AutoCAD

# <<AutoCAD 2012

本站所提供下载的PDF图书仅提供预览和简介,请支持正版图书。

更多资源请访问:http://www.tushu007.com

 $,$  tushu007.com